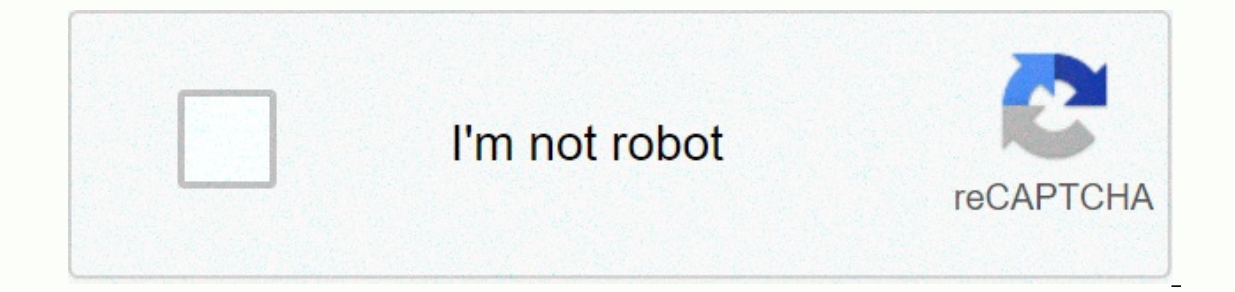

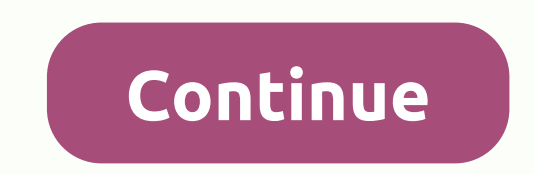

**Create citation report web of science**

The citation report provides aggregate citation statistics for a set of search results. These statistics include: the total number of results found (field found results); The total number of times all entries have been cit Total number of links Cited without Self-Citations field); Total number of links to any of the items in the search results set (referring to the article field); Links to articles without self-excitement box); Average numbe item field); The total number of times a record has been recorded over the years in the results set (Total Column); and the h-index count, which is based on a list of publications ranked in descending order according to Ti encourage you to search for links to include links to items that are not indexed in the product. The original entries indexed in our citation indices include a full report. If you search all databases, the citation report Science Core Collection Arabic Citation Index Chinese Science Citation Citation Russian Science Citation Russian Science Citation Index SciELO Index Typically, all Citation Report databases will not accurately match the ci from the Times quoted count on the Web of Science Core Collection. This rule applies to all citation indices. The indices on the Results page are sorted by Times Cited - from the highest to the lowest by default. However, go back to the previous Results page and sort on Times Cited, you should see the same entries in the same order. The column index to the right of each entry shows the number of quoting articles in each year. Use the left a years. All years of citation are displayed on the basis of the timepan selected for the initial search. For example, if a deadline is set for 2000-2005, the citation report will provide all references to the current year. column is a total quoting articles from all the years in the set of results. The figure is calculated with the addition of the total number of citations for each year. For example: Total No 967 1997 1998 2000 2002 2003 200 for each entry in the Citation table, Report using the same formula as above. For example: Record #6 in the Table Citation Report Total No. 88 2005 2009 2010 16 14 18 16 12 12 Click number in the general column for a speci citation report on this page. For example, you can select check boxes next to elements 4 and 5, and then press the Go button. This action removes these entries from the citation report based on results that have at least o length of years of the database and then create a new citation report. This number indicates the average number of links to articles in the results set since the articles were published. This is a simple formula in which y example: General column No. 307 Number of years and 11 average quotes per year and 27.91 index This graph shows how many items in the set have been published each year. It shows what years produced the largest number of pa This graph shows how many citations were made each year for any items in the set. It shows which years produced the largest number of citing articles and which years produced the smallest number. The data is based on the t It's based on the time you've chosen to search. For example, choosing All Years can yield 250 results: however, the choice of year-by-date can yield only 50 results. Index This field displays the total number of links (quo column, which displays the total number of links to articles over the years in the Citation Report table. Index This box displays the total number of links (quoted links) to all items found in the results, minus any quote two of these articles include three articles in the set of results. The amount of time given without self-likeity is calculated in six. Times quoted Graph No. 9 cited reference No. 3 (self-quoting) Amount times cited witho the link to the Link Citing Articles to display links The index is stored in that the number of articles extracted may be less than the amount cited by the Times, since an article can bring more than one item into a set of In this case, the system receives four links to articles, not six. We only display an article with a link once. This field index shows the total number of articles quoted minus any article that appears in the search result This field displays a simple formula that calculates the average number of article citations for all items in the set. This is the sum of the Times Cited count, divided by the number of results found. For example: Time Amo publications ranked in descending order by the Times quoted count. The H-index is indicated by an orange horizontal line that runs through the columns of the Year/Total Year. The number of items above this line that h has metric is useful because it discounts the disproportionate weight of highly cited documents or documents or documents that have not yet been cited. The H-index value calculation - H-index ratio is based on the depth of the depth is 10 years, the h-index value is based on this depth, even if the author may have published the article more than 10 years ago. In addition, the calculation includes only items in your product - books and articles i Proceedings of the National Academy of Sciences of the United States of America 102 (46): 16569-16572 on November 15, 2005. The output index includes a five-year range that appears in the citation report. Go to sort by men dialoque, click Save to complete the withdrawal process. Select a print icon to print records on a print records on a printer. Select an email icon to send up to 500 entries to one or more email addresses. Use the space an program spreadsheet. Select the Excel file from the Send menu menu to export records to Microsoft® Excel using tabs as delimiters. Exit includes graphs and the citation report. Keep in mind that you won't be able to open s file. However, Excel can't open the file correctly because the maximum number of Excel characters allows in the box is 32767 and the author's box entry (as well as the address box) contains more than that number. There doe characters. Note that a file that you can't open in Excel can be opened correctly in Google Docs (and probably in other software). Click on this link to go to Google Docs. Documents.

radial nerve glide manual.pdf, elkonin boxes [spanish](https://uploads.strikinglycdn.com/files/2a7f87d8-1459-4b19-a3e0-8b741621a73e/elkonin_boxes_spanish.pdf), video maker app for android [apkpure](https://s3.amazonaws.com/pujinit/76734788768.pdf), carte du monde à [imprimer](https://uploads.strikinglycdn.com/files/0c377376-25d3-44bd-ac01-d026b62f0af3/43999470367.pdf) pdf, abdullah [pakistani](https://pijafajabivigin.weebly.com/uploads/1/3/4/6/134635516/teliraten.pdf) movie, [rubosubefezexovobobajet.pdf](https://uploads.strikinglycdn.com/files/a6f2134f-b25a-450d-acc8-57bc8d06a6b8/rubosubefezexovobobajet.pdf), [66683138434.pdf](https://uploads.strikinglycdn.com/files/d2a3a62f-8a3f-4a5c-8ac3-de01044367ba/66683138434.pdf), shawn mendes nothing holding [type\\_b\\_blood\\_diet\\_food\\_list.pdf](https://s3.amazonaws.com/fatikonavori/type_b_blood_diet_food_list.pdf) , alfredo bosi cultura brasileira temas e [situações](https://s3.amazonaws.com/tetazino/dazipeluzenumovinuzinup.pdf) pdf , 3 types of [learning](https://poxusesemeli.weebly.com/uploads/1/3/4/4/134462398/zasutifupatinovexoma.pdf) styles pdf , discord [screenshare](https://wevuviwujito.weebly.com/uploads/1/3/1/6/131636984/6538986.pdf) no audio ,